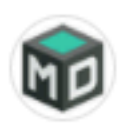

## **Marketing Com Digital**

Sponsored (demo) · @

Preparamos um manual para quem quer começar uma CARREIRA como Consultor em Marketing Digital e ainda não sabe como cobrar ou encontrar os primeiros clientes. Faca o DOWNLOAD GRATUITO:

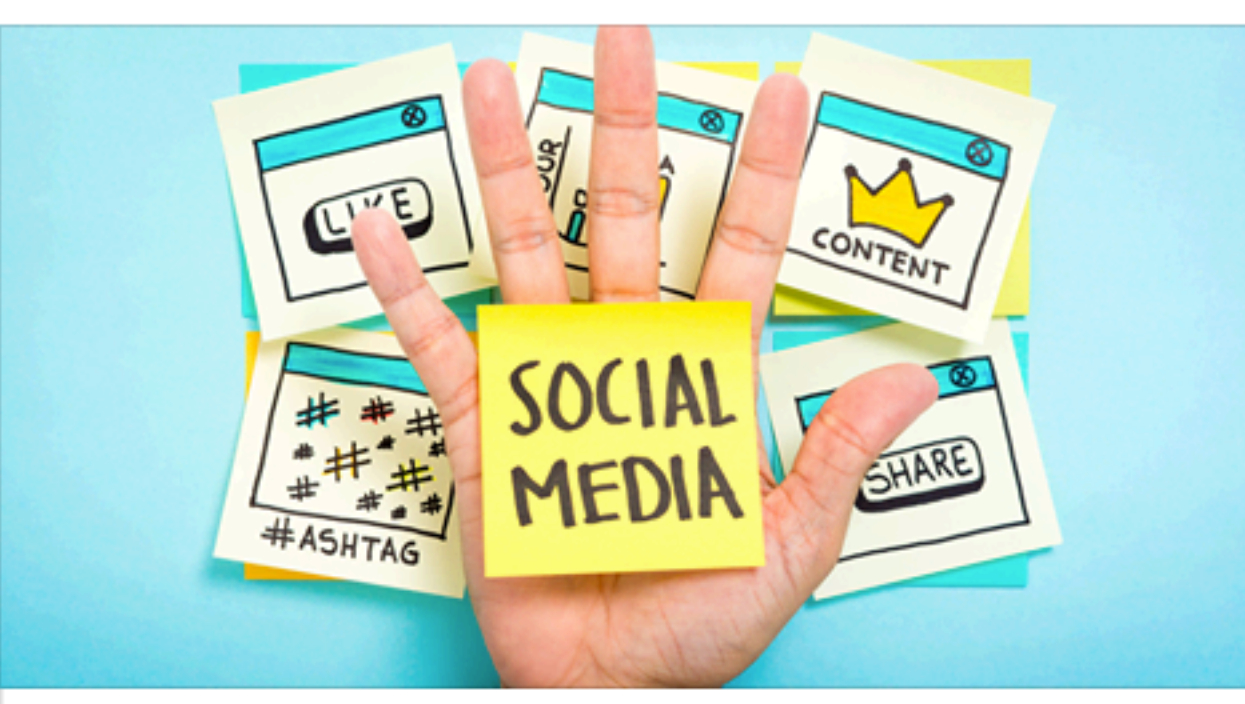

Manual Para Fechar O 1º Contrato Como Consultor Em Marketing Digital (Mesmo Não Sendo Conhecido)

Você não precisa ser famoso para conseguir fechar bons contratos..

MARKETINGCOMDIGITAL.COM.BR

Download

Imagem: Bastante contraste e já segmenta para quem é.

Headline: Oferta direta com elemento para chamar atenção.

Subheadline: Complementar a headline e o texto, não é preciso dizer a mesma coisa, aproveite para inserir um elemento que gere curiosidade ou escassez.

Texto: Em todo o anúncio o que foi trabalhado foram os elementos de "plano simples de executar" com uma oferta direta gratuita.

Basicamente o objetivo é mostrar que não é preciso inventar a roda, basta seguir esse modelo gratuito.

Botão: Utilize um botão condizente com a oferta para alinhar as expectativas do anúncio.

Link: Utilize links limpos, preferencialmente a url da sua página principal.

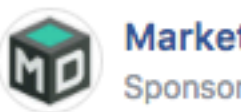

**Marketing Com Digital** Sponsored (demo) · @

Aplique os nossos processos para fechar consultorias de marketing digital e aprenda a cobrar entre 1.000 à 10.000 reais pelo seu trabalho de consultor:

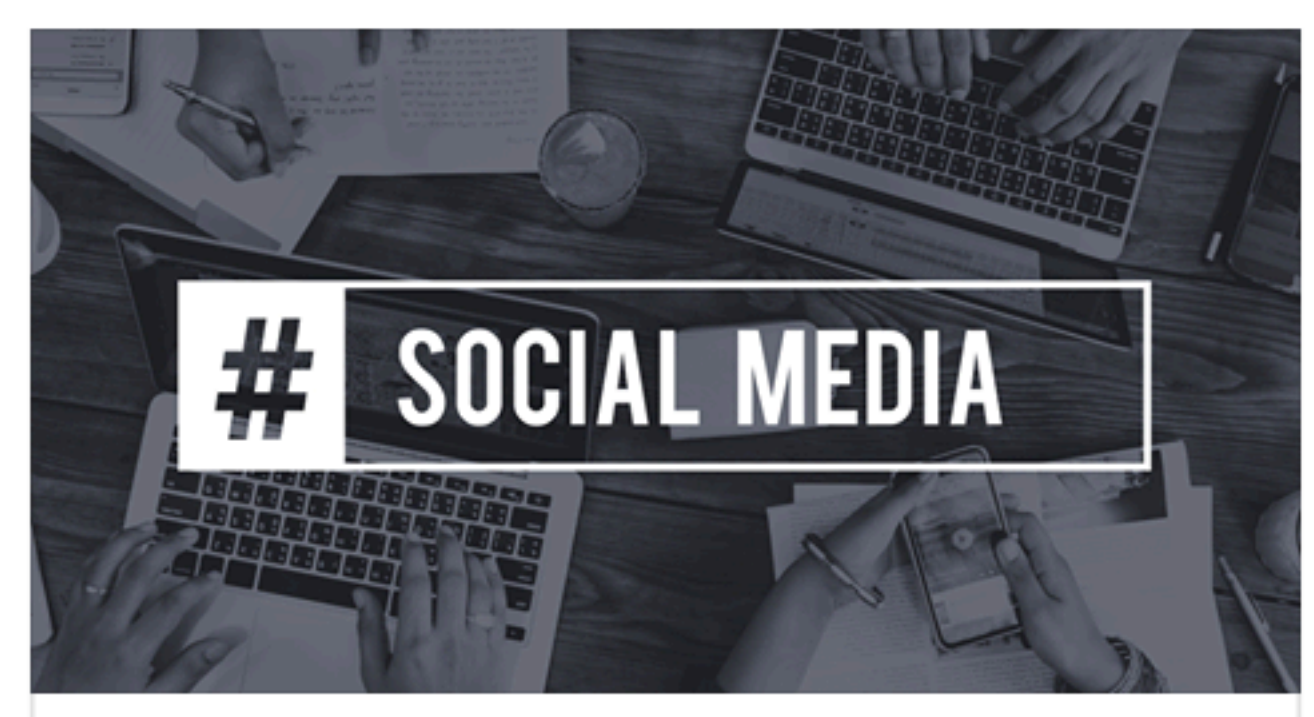

Como Cobrar Por Uma Consultoria de Marketing Digital - Ebook Gratuito

Você verá de uma maneira simples qual a melhor maneira de cobrar pelo seu serviço de consultoria em marketing digital.

MARKETINGCOMDIGITAL.COM.BR

Download

...

Imagem: Preto e branco é constrastante com as imagens da Timeline do Facebook, por isso chamam mais atenção

## Headline: Oferta direta

Subheadline: Complementar a headline e o texto, não é preciso dizer a mesma coisa, aproveite para inserir um elemento que gere curiosidade ou escassez.

Texto: Mais uma vez o objetivo é mostrar que existe um modelo simples para cobrar entre 1k-10k por consultorias de marketing digital.

O anúncio é direcionado para quem trabalha com mídias sociais, assim podemos apresentar uma oportunidade de desenvolver no mercado

Botão: Utilize um botão condizente com a oferta para alinhar as expectativas do anúncio.

Link: Utilize links limpos, preferencialmente a url da sua página principal.

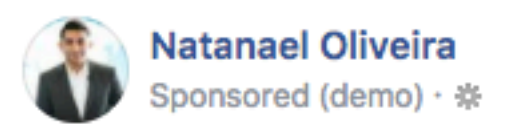

Nesse Tutorial Gratuito você irá aprender a diferença entre as pessoas que construíram uma "Reputação ÚNICA" e as "Pessoas do Mercado". Tutorial Gratuito ↓

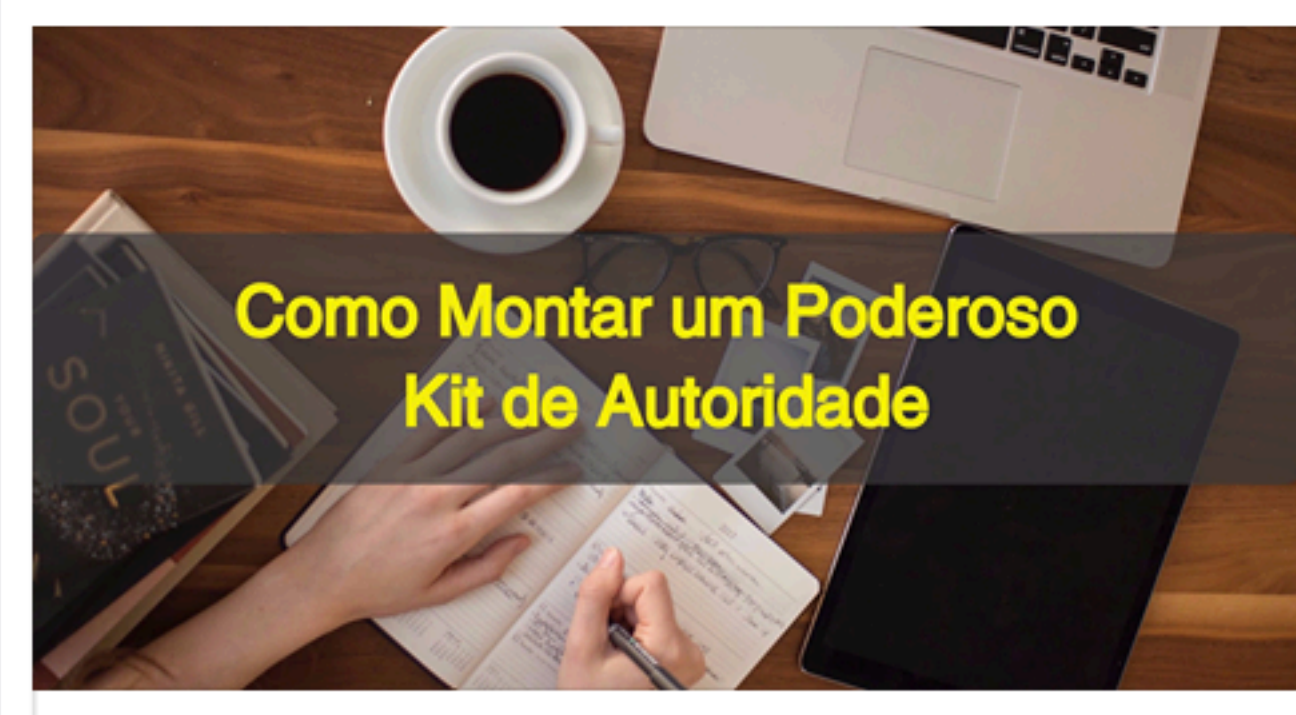

## Use Esses 3 Itens Obrigatórios Para Transformar seu Nome em Autoridade

Existe uma grande diferença entre ser mais um na multidão como os foodtrucks e ter uma Reputação ÚNICA...

MARKETINGCOMDIGITAL.COM.BR

**Watch More** 

Imagem: Esse é um modelo de imagem que consiste em: Plano de Fundo + Faixa Escura Centralizada+ Oferta com Contraste

## Headline: Oferta direta.

Subheadline: Complementar a headline e o texto, não é preciso dizer a mesma coisa, aproveite para inserir um elemento que gere curiosidade ou escassez.

Texto: Essa estrutura de texto é pensada em um convite imediato para uma palestra(público frio).

Colocamos dois parâmetros em evidência: "Existem dois tipos de pessoas, de qual grupo você faz parte?".

O grande objetivo dessa estrutura é gerar um desconforto e uma ação imediata, a maior parte das pessoas irá se identificar com um dos grupos, e você como solucionador precisa levar as pessoas do "Ponto A" para o "Ponto B".

Botão: Utilize um botão condizente com a oferta para alinhar as expectativas do anúncio.

Link: Utilize links limpos, preferencialmente a url da sua página principal.